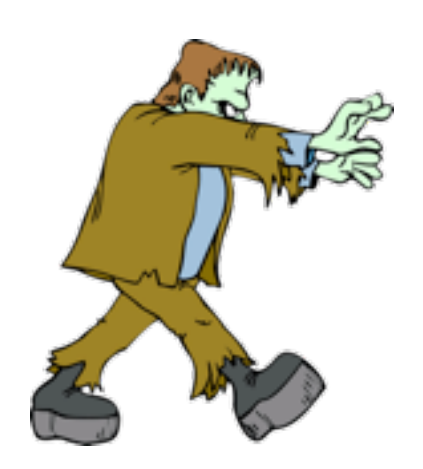

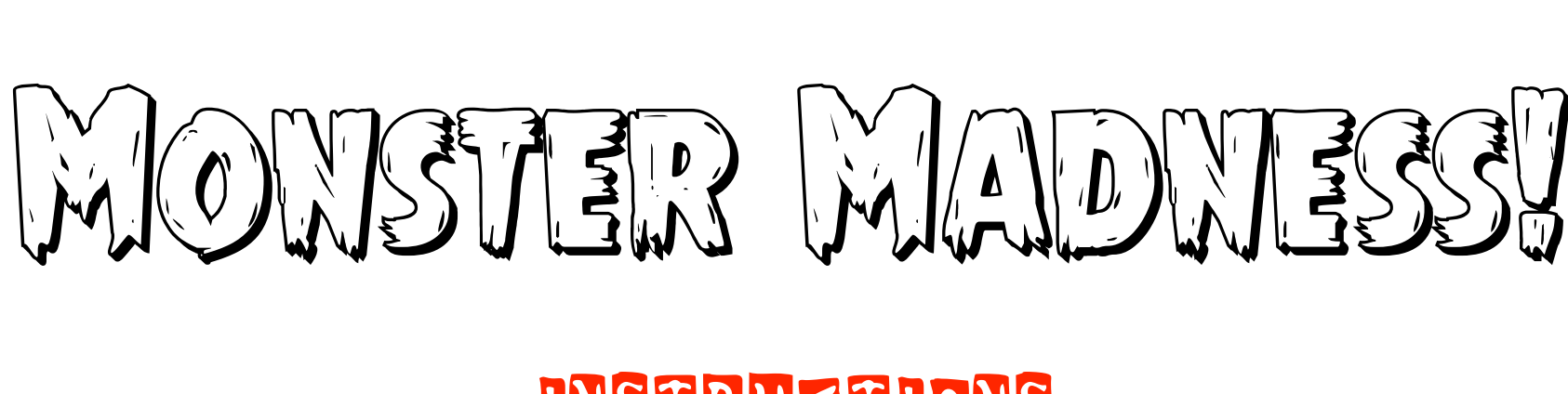

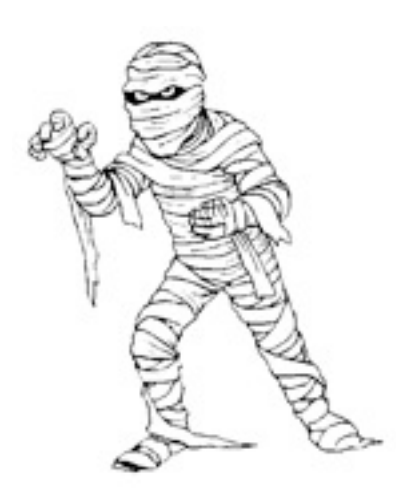

## INSTRUCTIONS

**1. Once groups are chosen, designate 1 laptop to display the Monster Madness game board, another laptop for dice rolling (click on the picture of the dice to get to this website), and the other(s) to find questions to ask during the game. Please position yourselves so that all players can see the game board throughout the game.**

**2. With the laptop designated to display the game board, have each member in your group take a picture in Photobooth. Then drag each of these pictures onto the Monster Madness game board and shrink them so they can be used as your game pieces.**

**3. Take turns asking questions from the Create-a-Test documents (you can gently pass this laptop around). If a player gets a question correct, they then roll 2 dice and move accordingly. If a player gets the question wrong, they lose their turn. If you land on a space with a picture or words, be sure and click it to discover your message (some messages may open up Quicktime to show a video).**

**4. The first player to arrive at the Monster Mash party wins the game!**

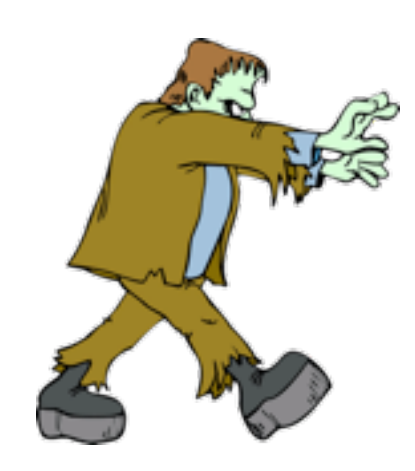

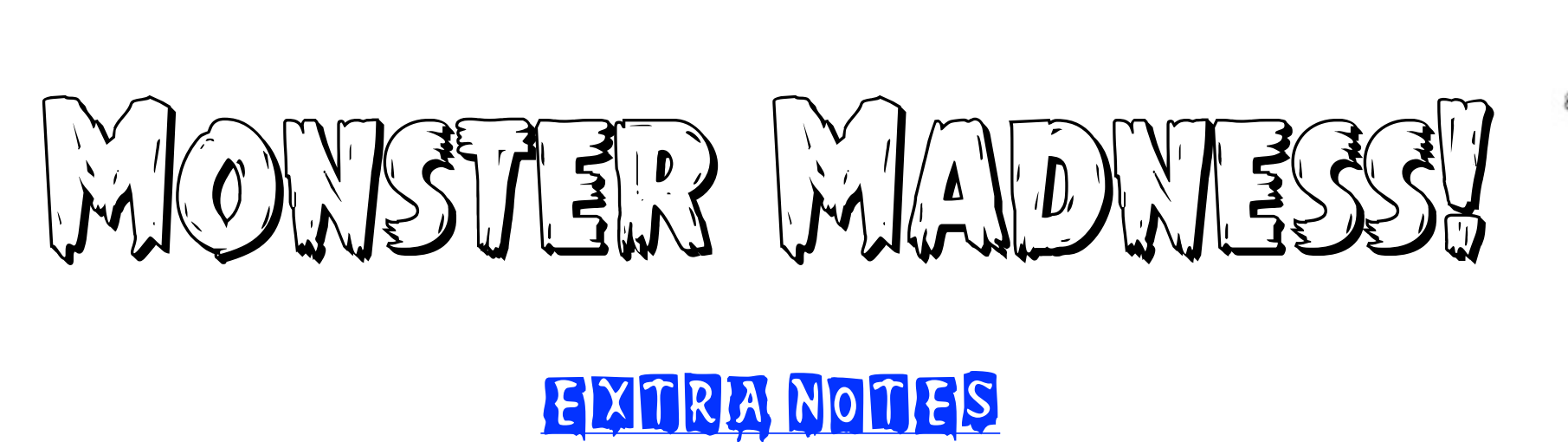

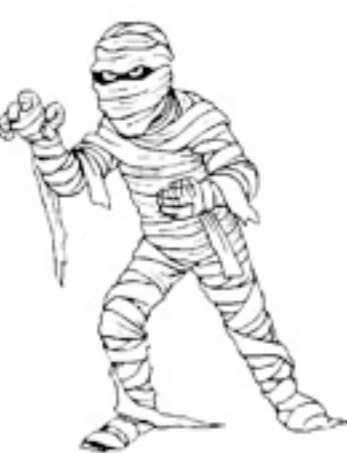

**1. The game shows up best in Full Screen Mode: Click "View", then "Full Screen" or type Command + F to enter Full Screen Mode.**

**2. Mix up the types of questions throughout the game (T/F, MC, Fill-in-the-Blank, Short Answers, etc.). Players should be given at least 15 seconds for each answer before a turn is lost.**

**3. Players who make it all the way to the Monster Mash party should receive a high five from each group member and then put their name on the whiteboard to receive 1 extra credit point. The winning player should then go back to the midway point while the other players remain at their current spots. Players can win more than once.**